## Build a working prototype on a WORLD for gaming

R244 open-source project Anna Talas

### World model (recap from last week)

- Jürgen Schmidhuber & David Ha "World models" (<a href="https://worldmodels.github.io/">https://worldmodels.github.io/</a>)
- Reinforcement learning using world models trained in an unsupervised manner
- Abstract representation of world
- Minimalistic controller model
- "Learning in a dream"
- Tested on 2 environments
  - Carracing\_v0 & VizDoom
  - State-of-the-art results

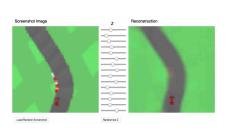

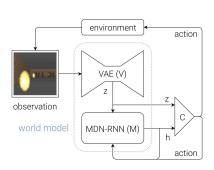

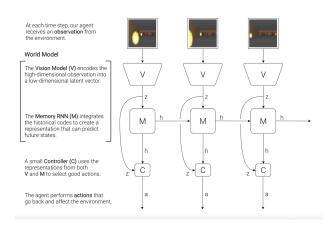

#### **Motivation for project**

- "World models" (<a href="https://worldmodels.github.io/">https://worldmodels.github.io/</a>)
- Very good results
- Rather limited experimentation
  - Even in other implementations
- Can it be more generally applied?
- Or were the environments picked very carefully?
- Are the results going to be as good?

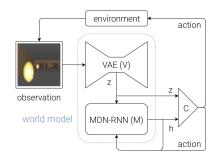

| МЕТНОО                               | Avg. Score                     |
|--------------------------------------|--------------------------------|
| DQN (PRIEUR, 2017)                   | $343 \pm 18$                   |
| A3C (CONTINUOUS) (JANG ET AL., 2017) | $591 \pm 45$                   |
| A3C (DISCRETE) (KHAN & ELIBOL, 2016) | $652 \pm 10$                   |
| CEOBILLIONAIRE (GYM LEADERBOARD)     | $838 \pm 11$                   |
| V MODEL                              | $632 \pm 251$                  |
| V MODEL WITH HIDDEN LAYER            | $788 \pm 141$                  |
| FULL WORLD MODEL                     | $\textbf{906} \pm \textbf{21}$ |

Table 1. CarRacing-v0 scores achieved using various methods.

### Project idea and research questions

- Repeat experiment
- Test other (OpenAl Gym) environments
  - Test on real environment as well as "dream learning"
  - Compare results
- Are there other practical uses?
- Is it going to fail in more complex environments?
- Scope somewhat dependent on time and resources...

#### What's next?

- Implement through an open-source implementation
  - https://github.com/ctallec/world-models
  - https://github.com/hardmaru/WorldModelsExperiments
- Repeat experiment on environments used in original experiment
- Pick other environments for testing
- Test, compare results to state-of-the-art solutions
- Write report
- Submit report :)

Or maybe none of it will work out...

# Questions and Suggestions